## **IRF-PAI Vendor Call Questions & Answers**

## **December 10, 2012**

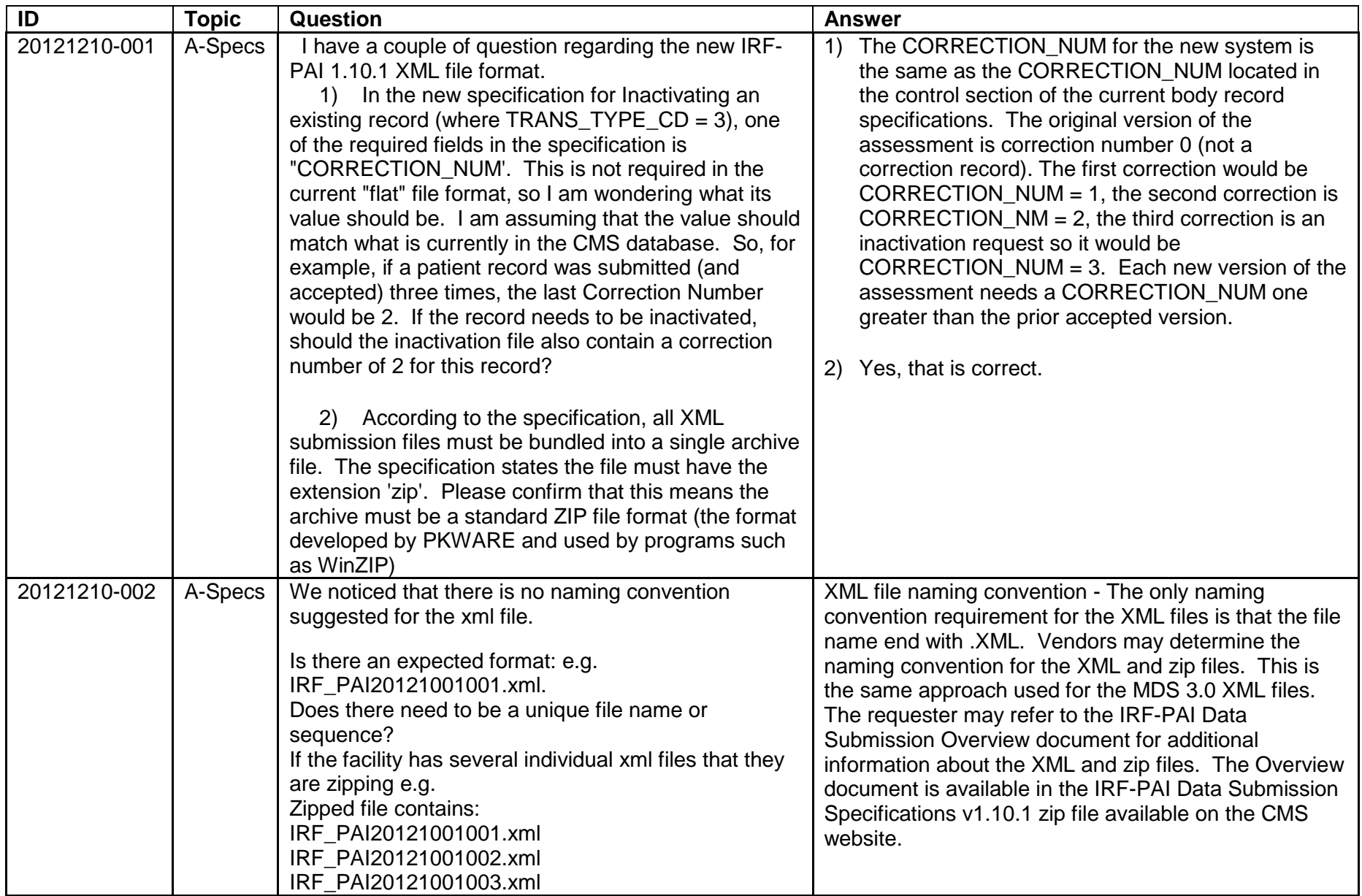

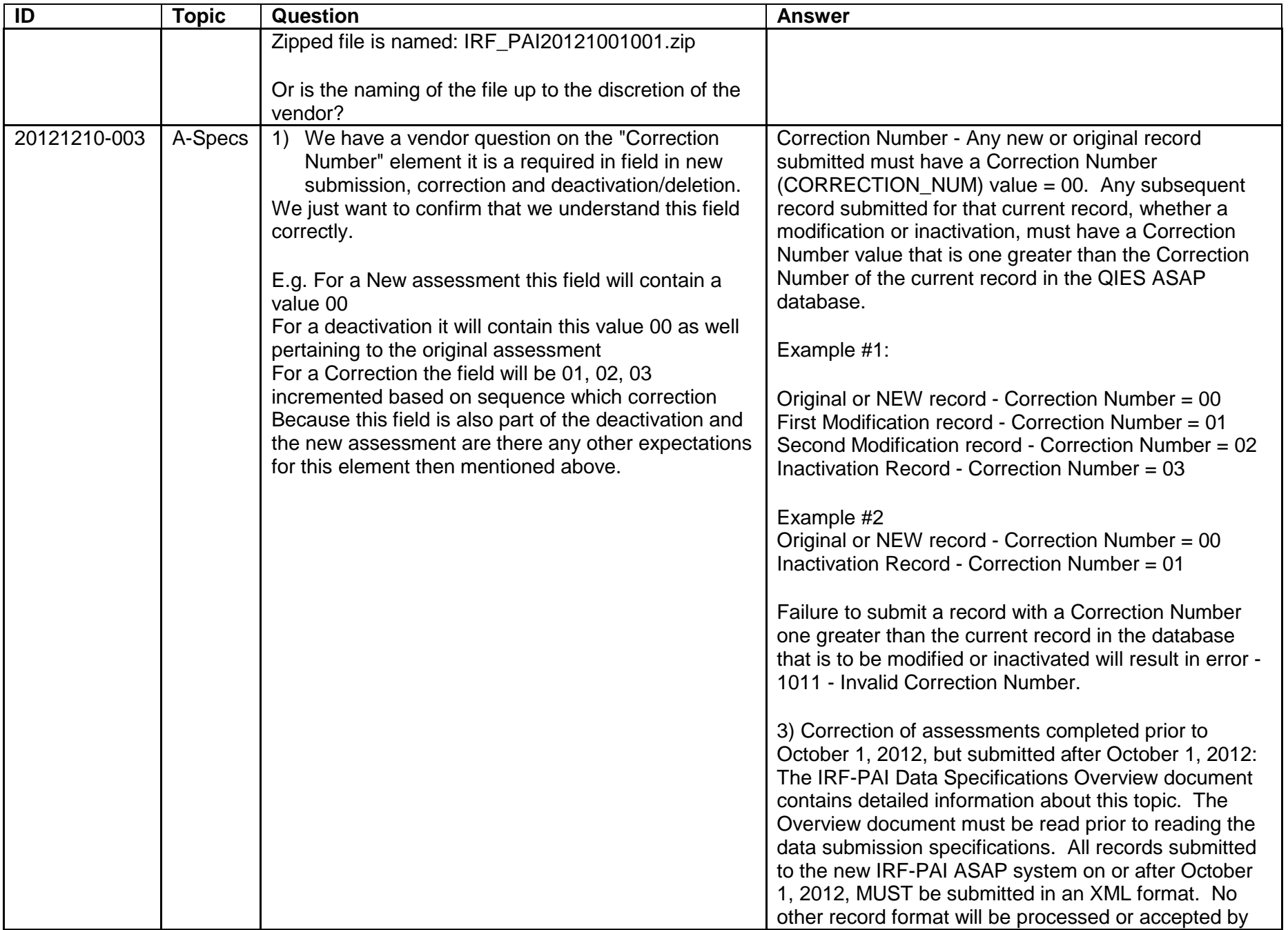

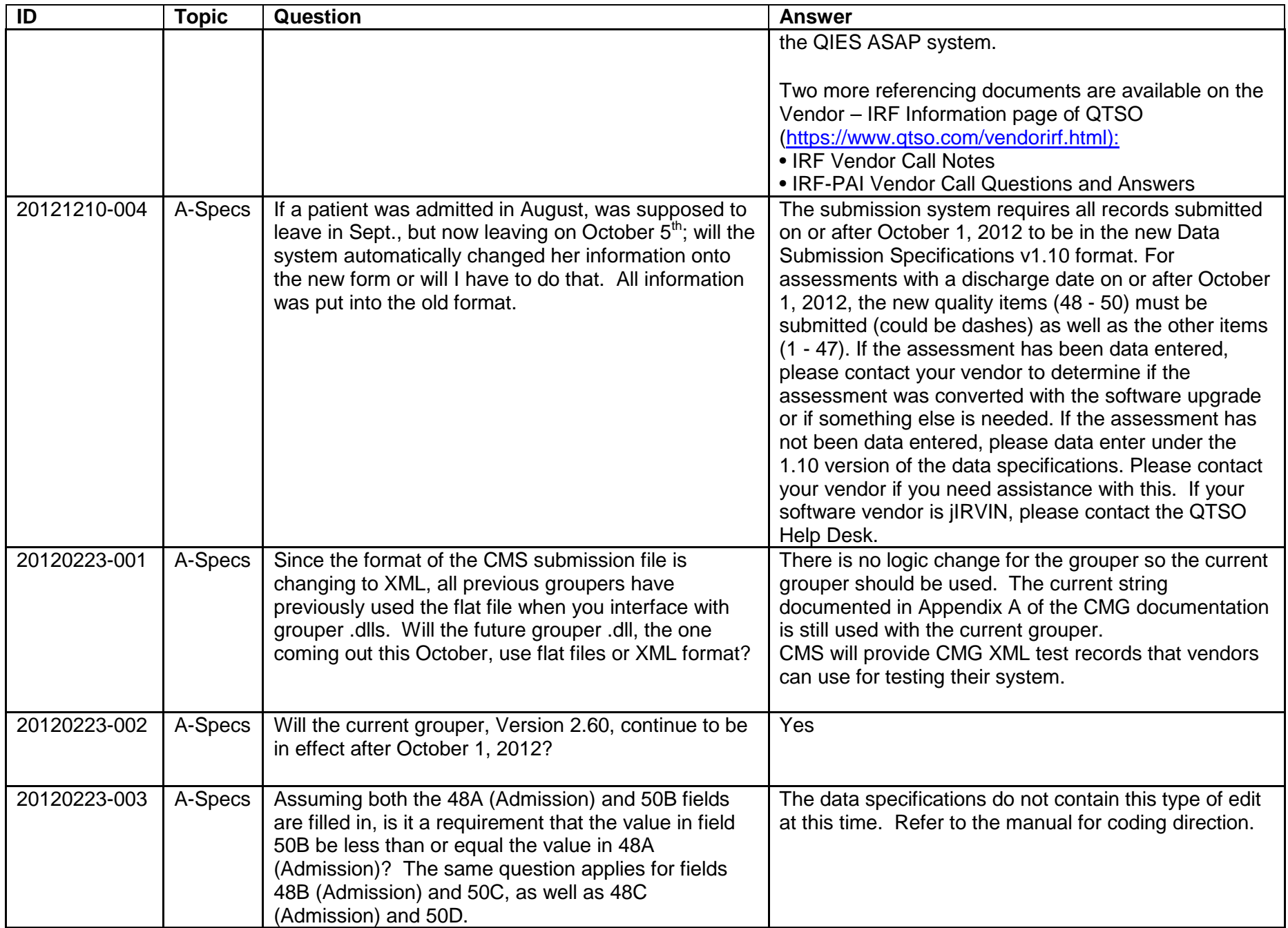

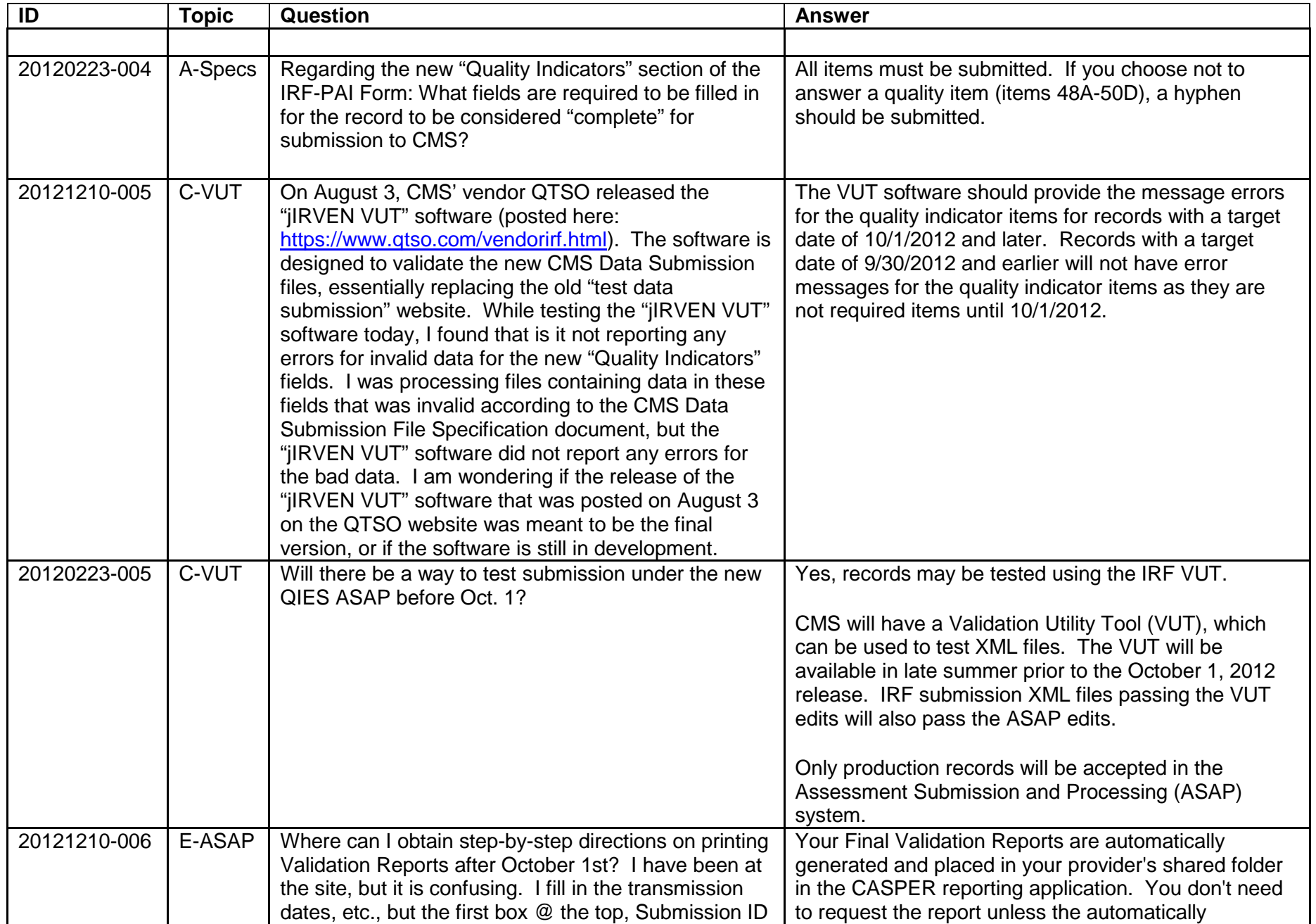

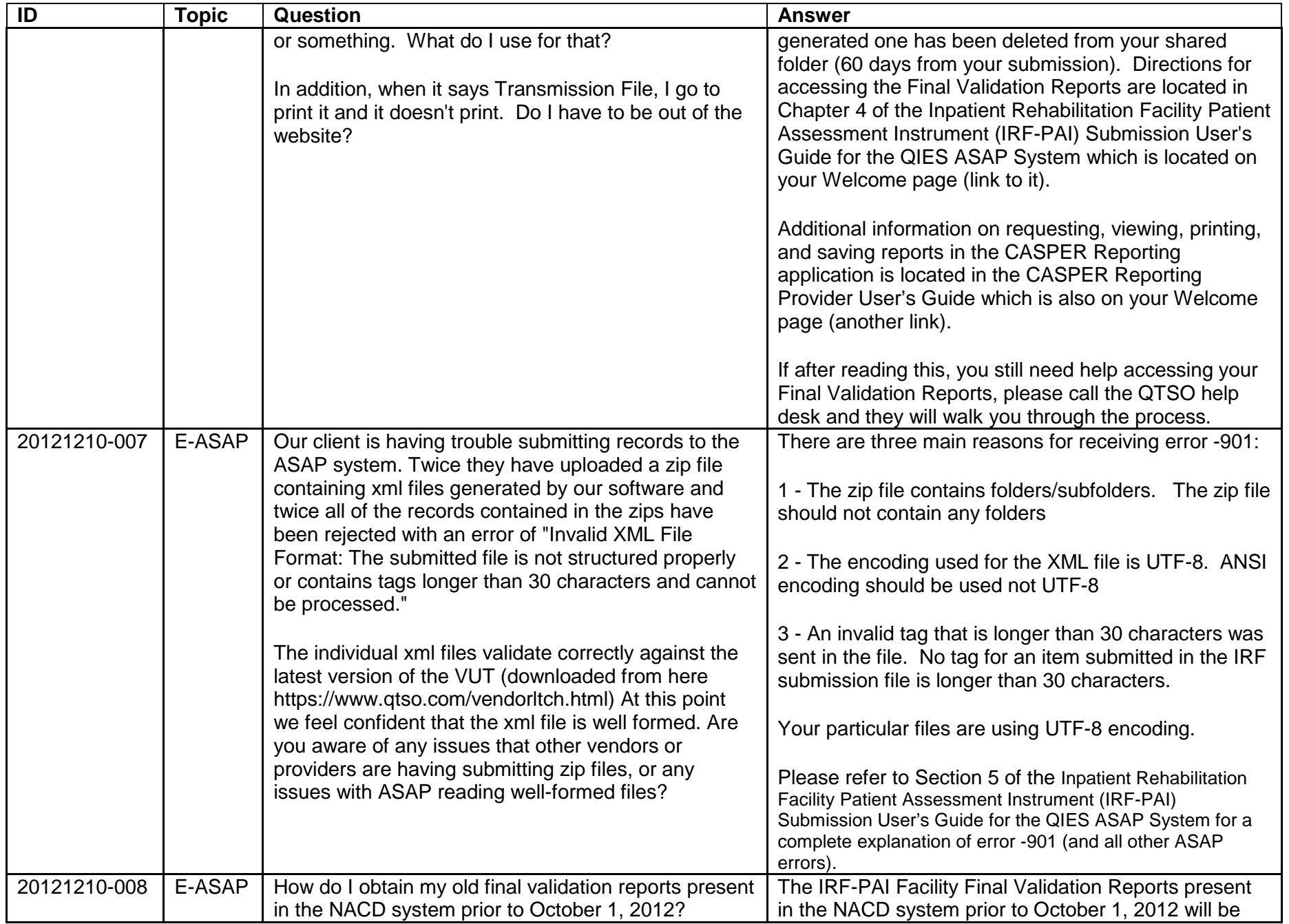

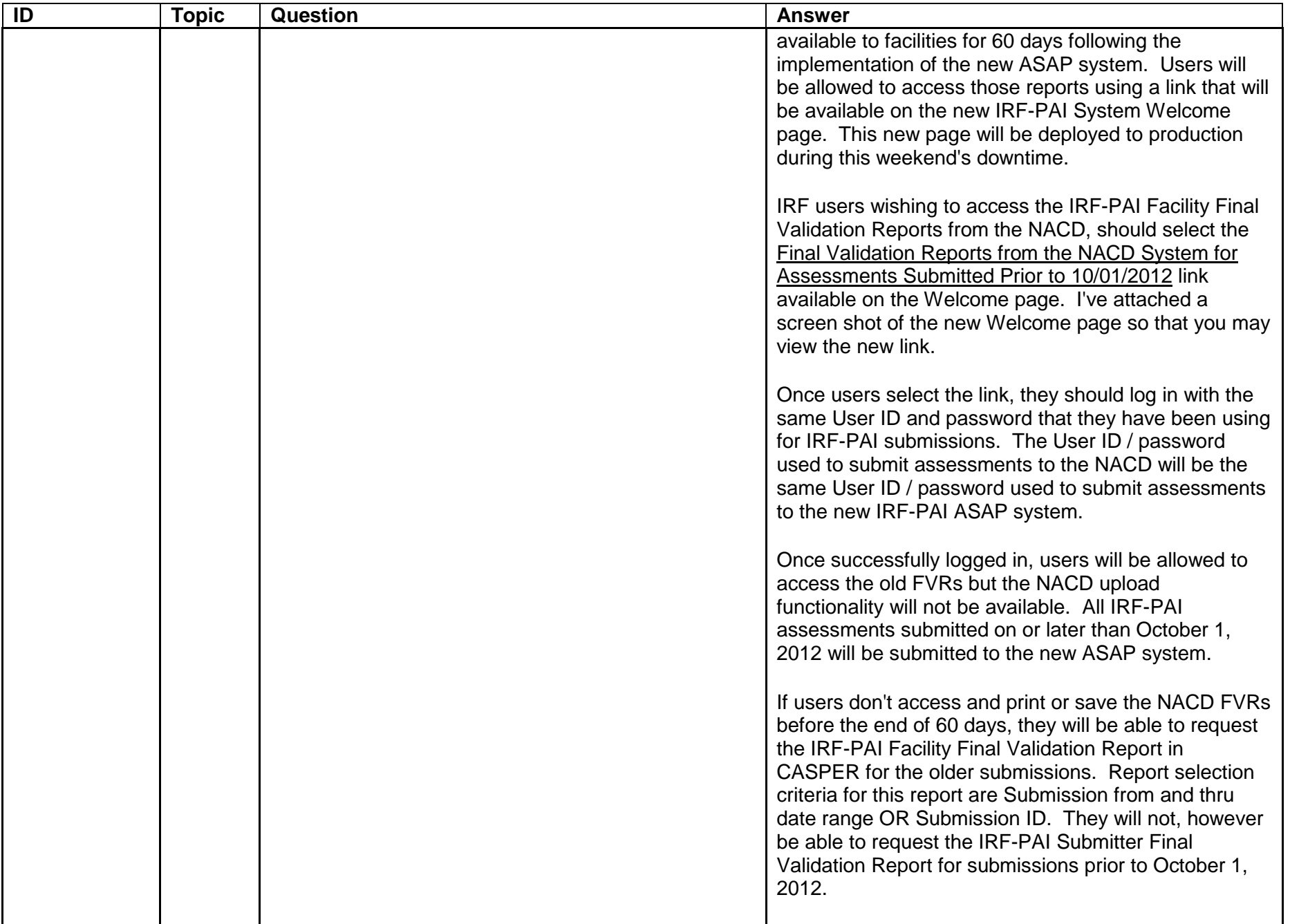

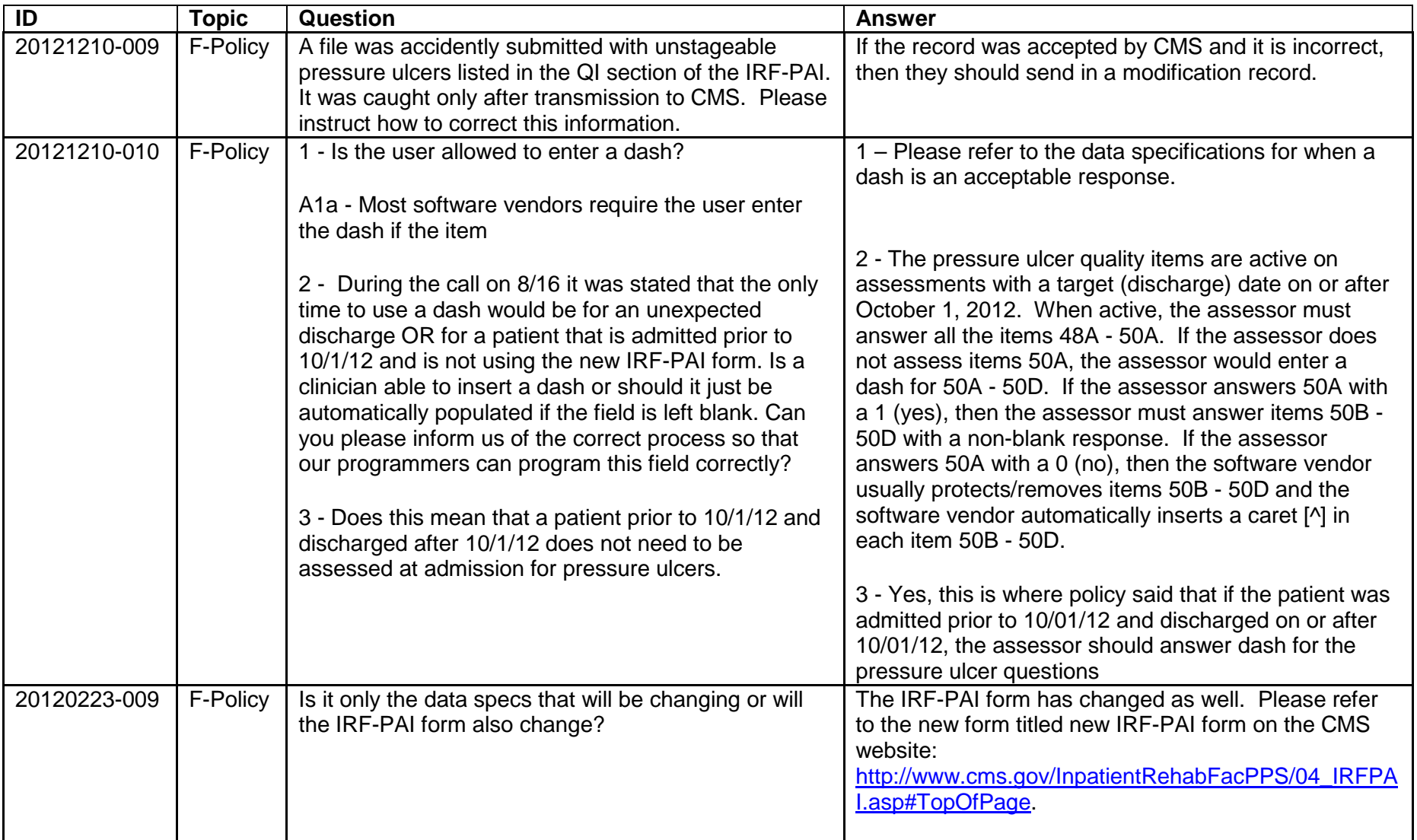

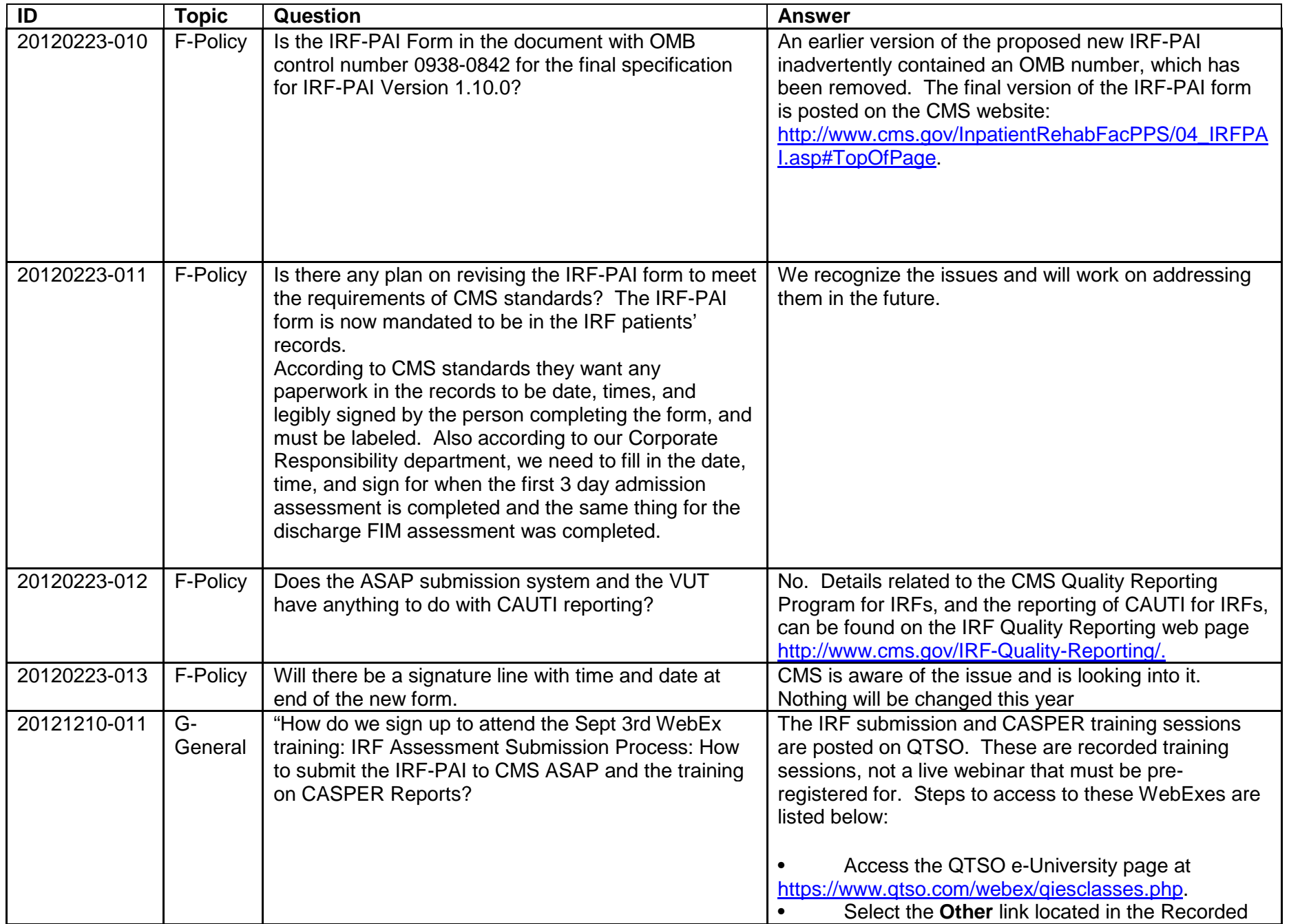

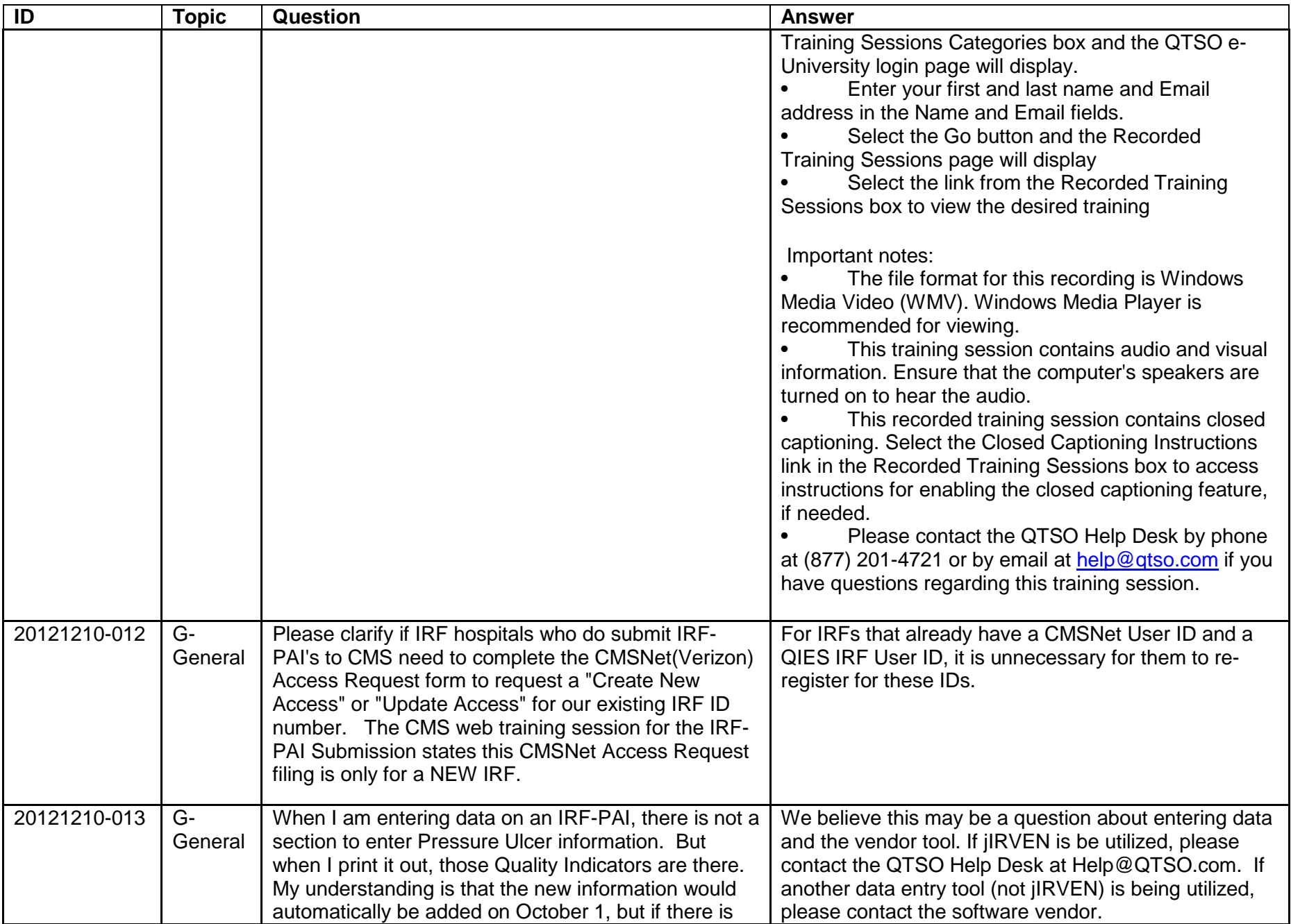

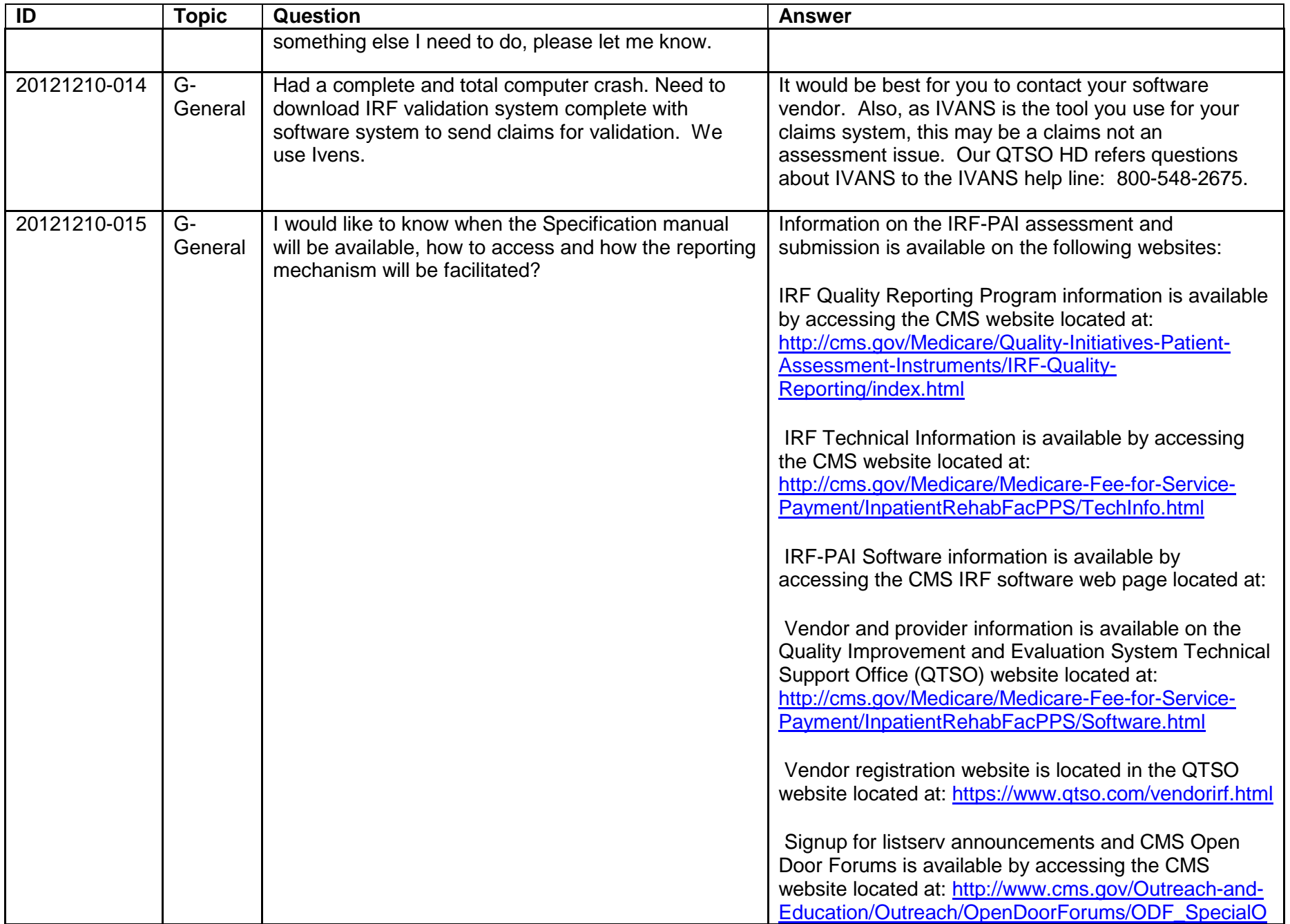

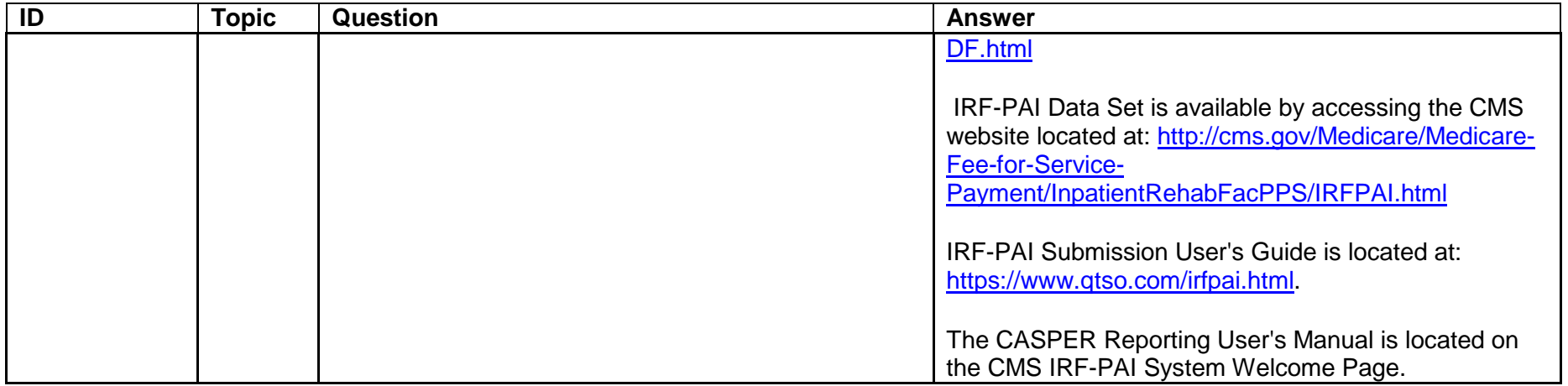